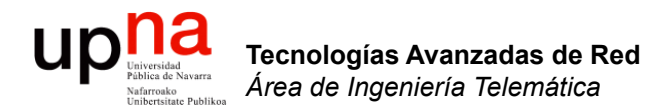

#### Routing: Protocolos *Distance Vector*

Area de Ingeniería Telemática http://www.tlm.unavarra.es

Grado en Ingeniería en Tecnologías de Telecomunicación, 3º

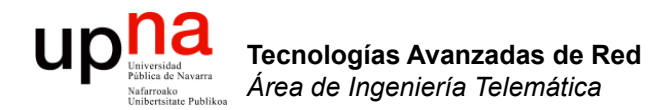

#### RIP: Cuentas a infinito

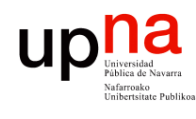

#### *Bad news travel slowly*

- Supongamos que R1 falla (…)
- Aprox. 3min después R2 marca la ruta como inválida (…)
- Si antes de que envíe el vector a R3 se lo envía él (…)
- *i* Ahora piensa que se va por R3!
- Pero cuando informa a R3 del nuevo camino éste verá un aumento en el coste (…)
- Y así *ad infinitum* (…)
- Proceso de cuenta a infinito
- $\cdot$  Infinito = 16!

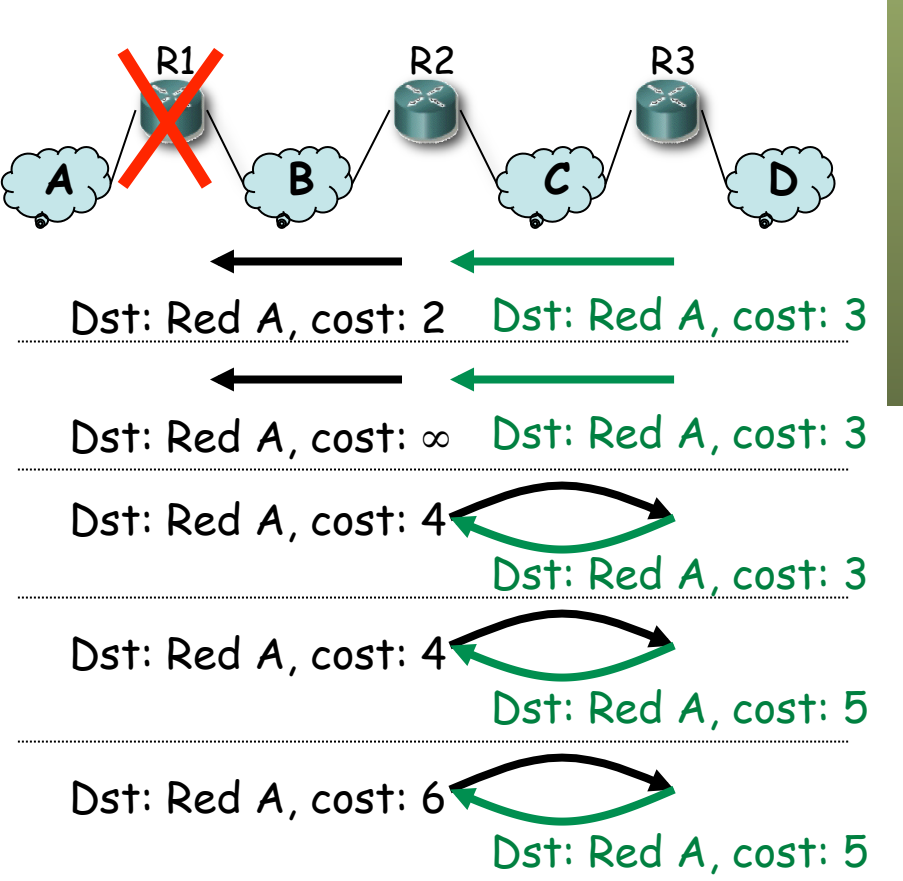

Tecnologías Avanzadas de Red<br>*Área de Ingeniería Telemática* **Tecnologías Avanzadas de Red** *Área de Ingeniería Telemática*

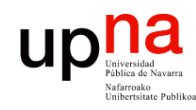

Tecnologías Avanzadas de Red<br>*Área de Ingeniería Telemática* 

#### Cuentas a infinito

*Split horizon*

Ejemplo (… …):

Al enviar vector por un interfaz **no incluir** los destinos a los que se llega por él

– Caduca timer (180s) en R2 (…)

– Caduca timer (30s) en R2,

- Mensajes más pequeños
- Evita el bucle anterior

#### *Split horizon with poisoned reverse*

- Al enviar vector por un interfaz anunciar los destinos a los que se llega por él con métrica ∞
- No hay que esperar al timeout de la ruta
- Mensajes vuelven a ser grandes
- envía vector (…)  $\left\{\begin{array}{ccc} A \, \sqrt{4} & \sqrt{6} & B \, \sqrt{2} & \sqrt{6} & C \, \sqrt{2} & \sqrt{6} \end{array}\right\}$ R1  $(C, \infty)$   $(C, 1)$  R2  $(C, \infty)$   $(C, \infty)$  R3 Dst: Red A, cost: 2 Dst: Red A, cost: 3 Dst: Red A, cost: ∞ Dst: Red A, cost: 3  $(A,1) (A,\infty) (A,2) (A,\infty)$  $(B,\infty)$   $(B,\infty)$   $(B,1)$   $(B,\infty)$ (D,∞)  $(A,\infty)$ (B,1)  $(C,2)$ (D,3)  $(C,1)$  $(D,2)$  $(\mathcal{C}, \infty)_{\ell}$  $(D, \infty)$  $(\mathcal{C}, \infty)$  $(D,1)$ (A,3) (B,2)  $(C,1)$ (D,∞)

Dst: Red A, cost: ∞ Dst: Red A, cost: ∞

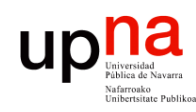

#### *Bad news travel slowly*

- Convergencia lenta
- Ejemplos:
	- Actualización de información
		- Caso peor N x 30seg para llegar al otro extremo
	- Pérdida de ruta
		- Caso peor N x 180seg hasta el otro extremo
- ¿ Mejorar estos tiempos ?
	- *Triggered updates*: Enviar el vector en cuanto se produzca un cambio en el mismo

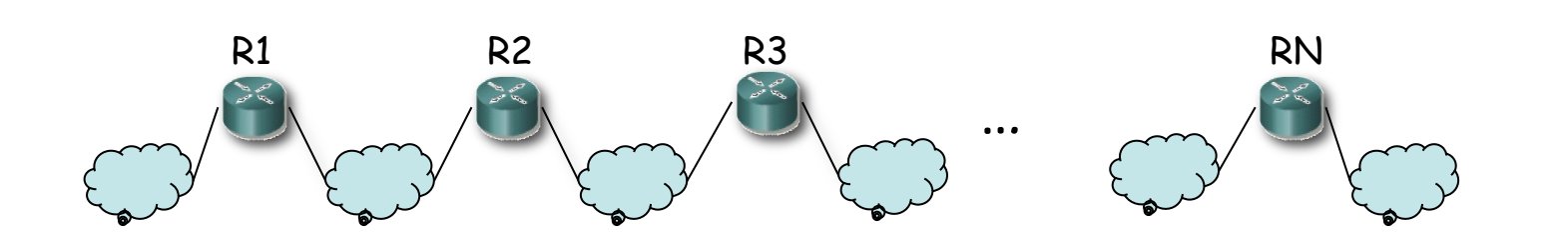

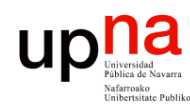

#### Cuentas a infinito

- Supongamos la topología de la figura
- Usan *split horizon with poisoned reverse*
- Las flechas son las rutas hacia la Red A  $(...)$
- Supongamos que falla el interfaz de R1 en la Red A (…)
- R1 anuncia coste  $\infty$  a R2 y R4  $(\ldots)$
- Puede que antes de que avisen a R3 él envíe su actualización periódica (…)

**¡ Cuenta a infinito !** 

- R4 introduce una entrada hacia la Red A por R3 (…)
- R4 anunciará esa ruta a R1 (…)
- R1 creerá que se llega por R4 con coste 5 (…)
- R1 lo anunciará a R2 (…)
- R2 creerá que se llega por R1  $\left(\ldots\right)$
- Y luego R2 hasta llegar a R3  $(\ldots)$

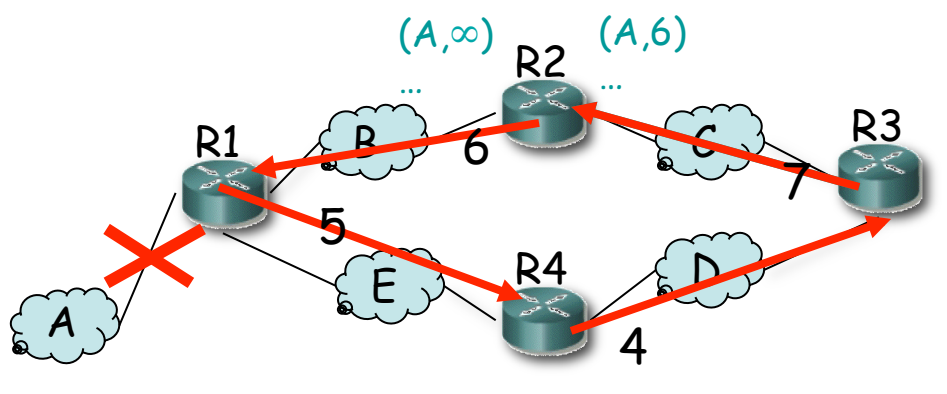

Tecnologías Avanzadas de Red<br>*Área de Ingeniería Telemática* **Tecnologías Avanzadas de Red** *Área de Ingeniería Telemática*

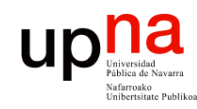

Tecnologías Avanzadas de Red<br>*Área de Ingeniería Telemática* 

#### Cuentas a infinito

#### **Solución**

- *Hold down period*
- Al marcar una ruta como inválida
- Esperar un tiempo antes de Si hay una ruta alternativa aceptar nuevas rutas a ese destino
- Ejemplo:
	- R4 entra en *hold down*
	- Ignora ruta anunciada por R3

*Split horizon + posioned reverse + Triggered updates + hold down interval ¡ Ya no es tan simple !*

#### **¿Cuánto esperar?**

- Depende del tamaño de la red
- Se sobredimensiona (120s)
- tardará en descubrirla (…)

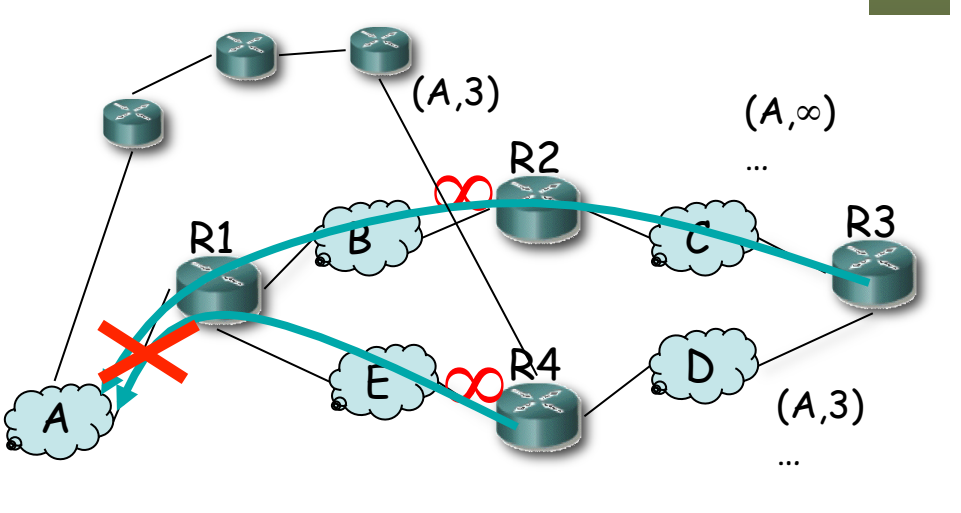

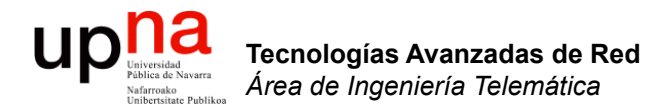

#### RIP: Versiones

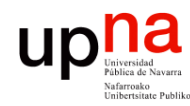

#### Otros problemas

- Para redes pequeñas
	- $-16 = \infty$
	- Malos tiempos de convergencia (cuentas a infinito)
- Anuncia una ruta con la dirección de la red (sin máscara)
	- ¡ Solo sirve para redes *classful* !
	- También para subredes clásicas (*subnetting*) ¿Cómo? (…)

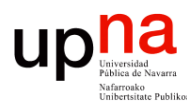

#### RIPv1 y *subnetting* clásico

#### **Forwarding**

- Router calcula el NetworkID de la red a la que pertenece la dirección destino (classful)
- ¿Tiene un interfaz en esa red?
	- No: Red destino identificada
	- Sí: Toma la máscara del interfaz que tiene en esa red y calcula el ExtendedNetworkID

#### **RIPv1**

- Al recibir mensaje toma la máscara del interfaz
- Sirve mientras internamente se use la misma máscara en todas las subredes

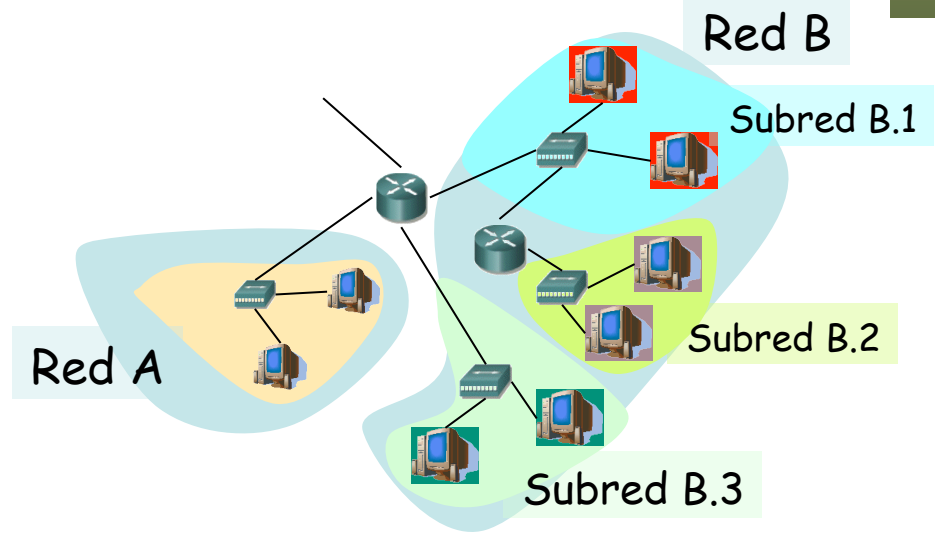

Tecnologías Avanzadas de Red<br>*Área de Ingeniería Telemática* **Tecnologías Avanzadas de Red** *Área de Ingeniería Telemática*

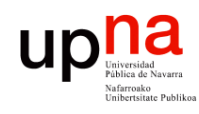

### RIPv2

#### **Route Tag**

- Para distinguir rutas internas de externas
- Debe mantenerse y reenviarse
- Ejemplo: AS number

#### **Subnet mask**

Soporta CIDR

#### **Next-hop**

- A quién reenviar
- $\cdot$  0.0.0.0 = este router
- Otro, debe ser directamente accesible

#### **Autentificación**

- Primera entrada *addr*. *family = 0xFFFF*
- *Route tag =* tipo (2 ó 3)
	- 2 : password (texto plano en el resto)
	- 3 : autentificación criptográfica (RFC 4822)

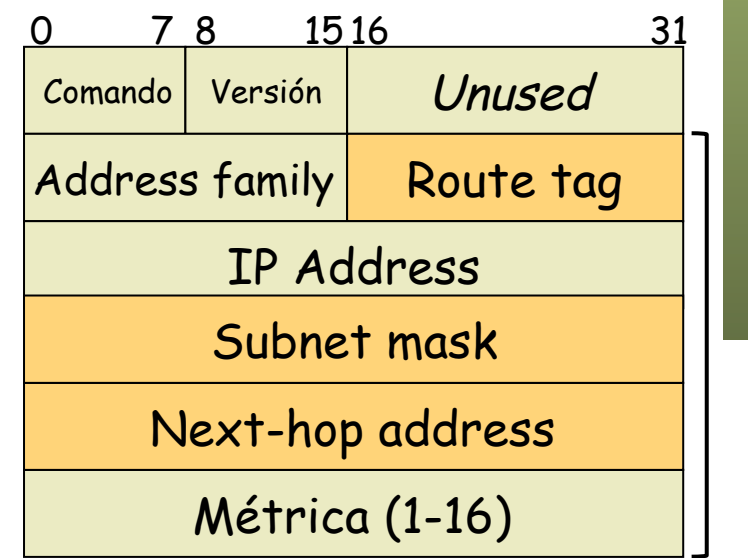

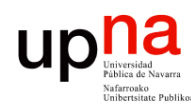

Tecnologías Avanzadas de Red<br>*Área de Ingeniería Telemática* 

### Transporte de RIP

- RIP se transporta dentro de datagramas UDP
- Puerto reservado: 520
- *Updates* periódicos enviados al puerto 520
- *Updates* enviados con puerto origen 520
- Repuestas a un *request* se envían al puerto origen del mismo
- IP destino:
	- RIPv1: Broadcast
	- RIPv2: Multicast (224.0.0.9 *RIP2 Routers*)

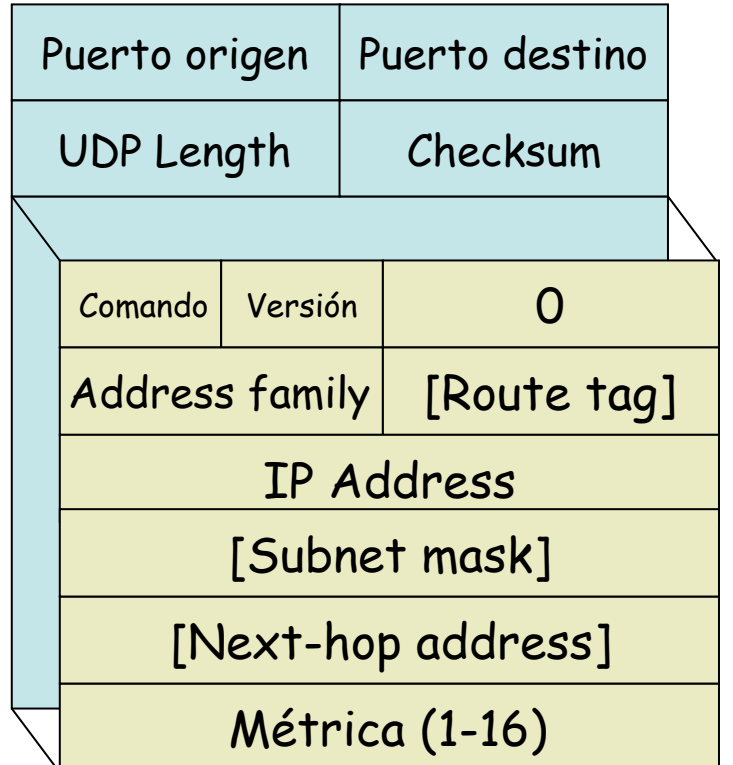

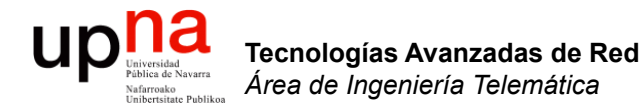

#### (E)IGRP

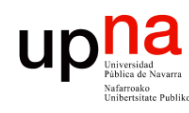

Tecnologías Avanzadas de Red<br>Área de Ingeniería Telemática

### IGRP

- Propietario de Cisco (Interior Gateway Routing Protocol)
- Distance-vector
- Classful (no soporta máscaras de longitud variable)
- Soportar redes más grandes (16 < ∞)
- Emplea spit-horizon, poison-reverse y holdown-timer
- Updates cada 90s (+-)
- Paquetes a broadcast
- Directamente sobre IP (protocolo 9 reservado para un IGP)

# 0000000 CISCO

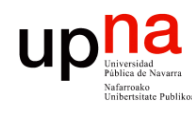

### IGRP

- Tecnologías Avanzadas de Red<br>Área de Ingeniería Telemática **Tecnologías Avanzadas de Red** *Área de Ingeniería Telemática*
- Puede calcular múltiples rutas a un destino para permitir balanceo (aunque no tengan el mismo coste)
- Puede transportar un ASN (distingue instancias concurrentes)
- Puede anunciar rutas al exterior que se emplean para seleccionar la ruta por defecto

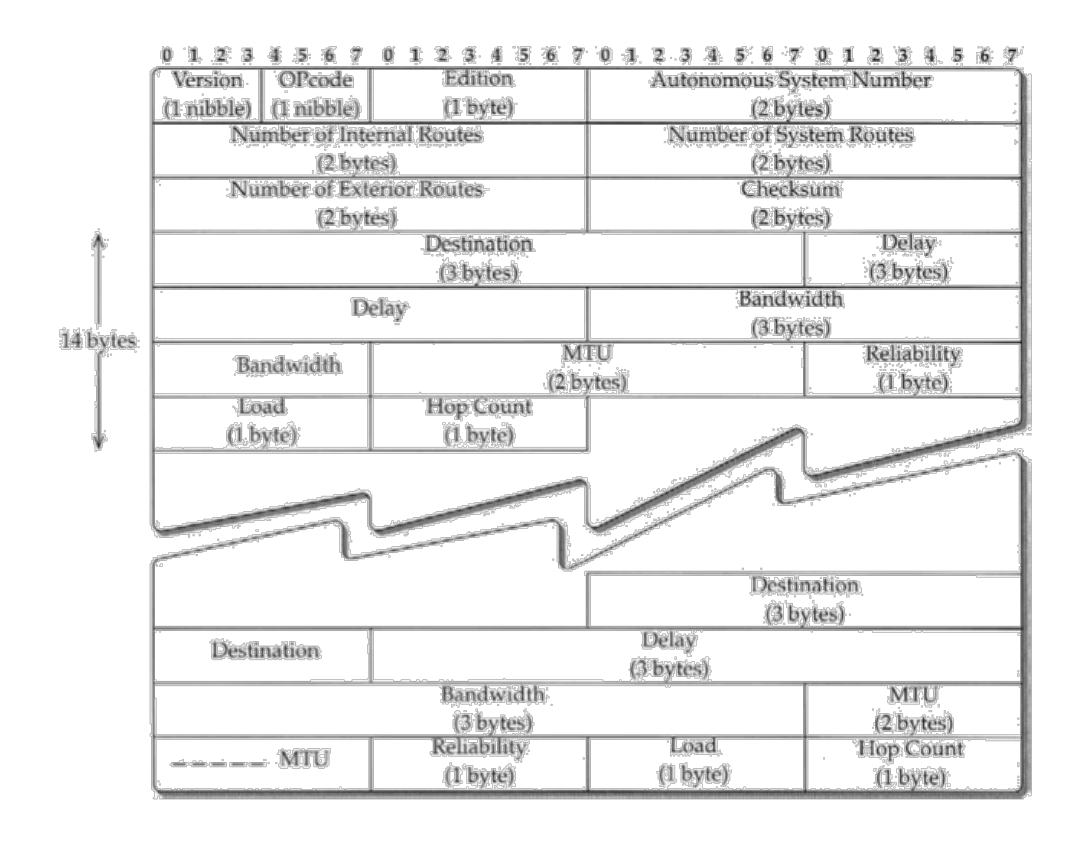

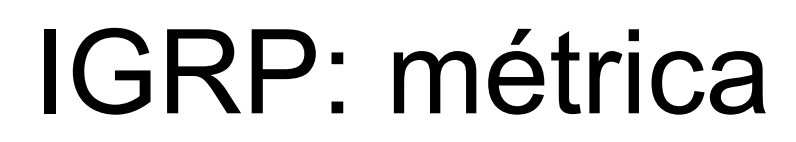

- Métrica combinación no lineal con pesos  $(K_1...K_5)$
- Bandwidth (B)
	- B=107/Braw, (Braw es la menor capacidad en kbps en el camino)
- Delay (D)
	- ante red descargada
	- D=Draw/10, Draw acumulado en el camino, en µs
- Reliability (R)
	- medida de paquetes que cruzan el enlace (1-255)
- Load (L)
	- carga de tráfico (1-255)
	- exponential weighted average de 5min actualizada cada 5s

$$
C = \begin{cases} (K_1 \times B + K_2 \times \frac{B}{256 - L} + K_3 \times D) \times \left(\frac{K_5}{R + K_4}\right), & \text{if } K_5 \neq 0 \\ K_1 \times B + K_2 \times \frac{B}{256 - L} + K_3 \times D, & \text{if } K_5 = 0. \end{cases}
$$

Tecnologías Avanzadas de Red<br>Área de Ingeniería Telemática

#### IGRP: métrica

- Bandwidth (B), Delay (D), Reliability (R), Load (L)
- Anuncia todos los valores, no la combinación
- También anuncia la MTU y el número de saltos
- Por defecto K1=K3=1 y K2=K4=K5=0
- Es decir, por defecto  $C = B + D$
- Métrica de 24bits

$$
C = \begin{cases} (K_1 \times B + K_2 \times \frac{B}{256 - L} + K_3 \times D) \times (\frac{K_5}{R + K_4}), & \text{if } K_5 \neq 0 \\ K_1 \times B + K_2 \times \frac{B}{256 - L} + K_3 \times D, & \text{if } K_5 = 0. \end{cases}
$$

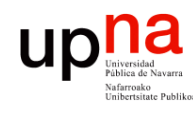

Tecnologías Avanzadas de Red<br>*Área de Ingeniería Telemática* 

### EIGRP

- Propietario de Cisco (Enhanced Interior Gateway Protocol)
- Classless
- Paquetes a multicast 224.0.0.10 (*IGRP Routers*)
- Es distance-vector, anuncia: {destino, next-hop, distancia}
- Directamente sobre IP (protocolo 88)
- Puede usar autentificación en los mensajes
- Métrica de 32bits
- $C_{\text{EIGRP}} = 256 \times C_{\text{IGRP}}$
- Vecinos se comunican los pesos y deben ser iguales

#### $\frac{1}{2}$ **CISCO**

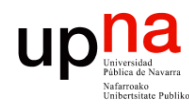

Tecnologías Avanzadas de Red<br>Área de Ingeniería Telemática

### EIGRP

- DV pero no emplea la ecuación de Bellman-Ford
- Emplea DUAL (Diffusing Update Algorithm)
- Con DUAL evita los bucles de enrutamiento (probado matemáticamente)
- Anuncios son confirmados (en unicast, es un *reliable multicast*)

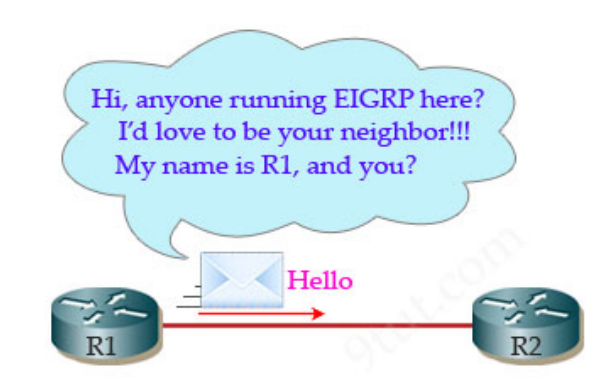

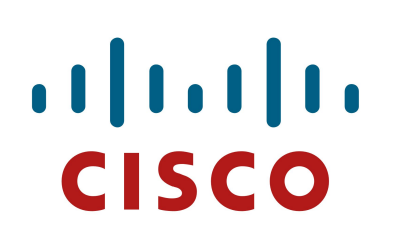

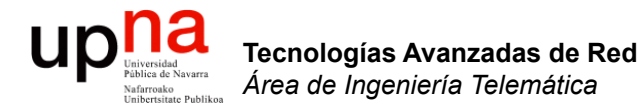

### DUAL / EIGRP

• Descubre nodos adyacentes y pérdida de conectividad

**Tecnologías Avanzadas de Red** *Área de Ingeniería Telemática*

Tecnologías Avanzadas de Red<br>*Área de Ingeniería Telemática* 

- Mensajes *HELLO* (periódicos, multicast) en EIGRP no confirmados
- $-$  Deben tener mismo ASN y pesos (K<sub>i</sub>) para ir a la lista de vecinos
- Si de un vecino no se recibe ACK se retransmite en unicast
- Vecino se considera inalcanzable tras 16 retransmisiones

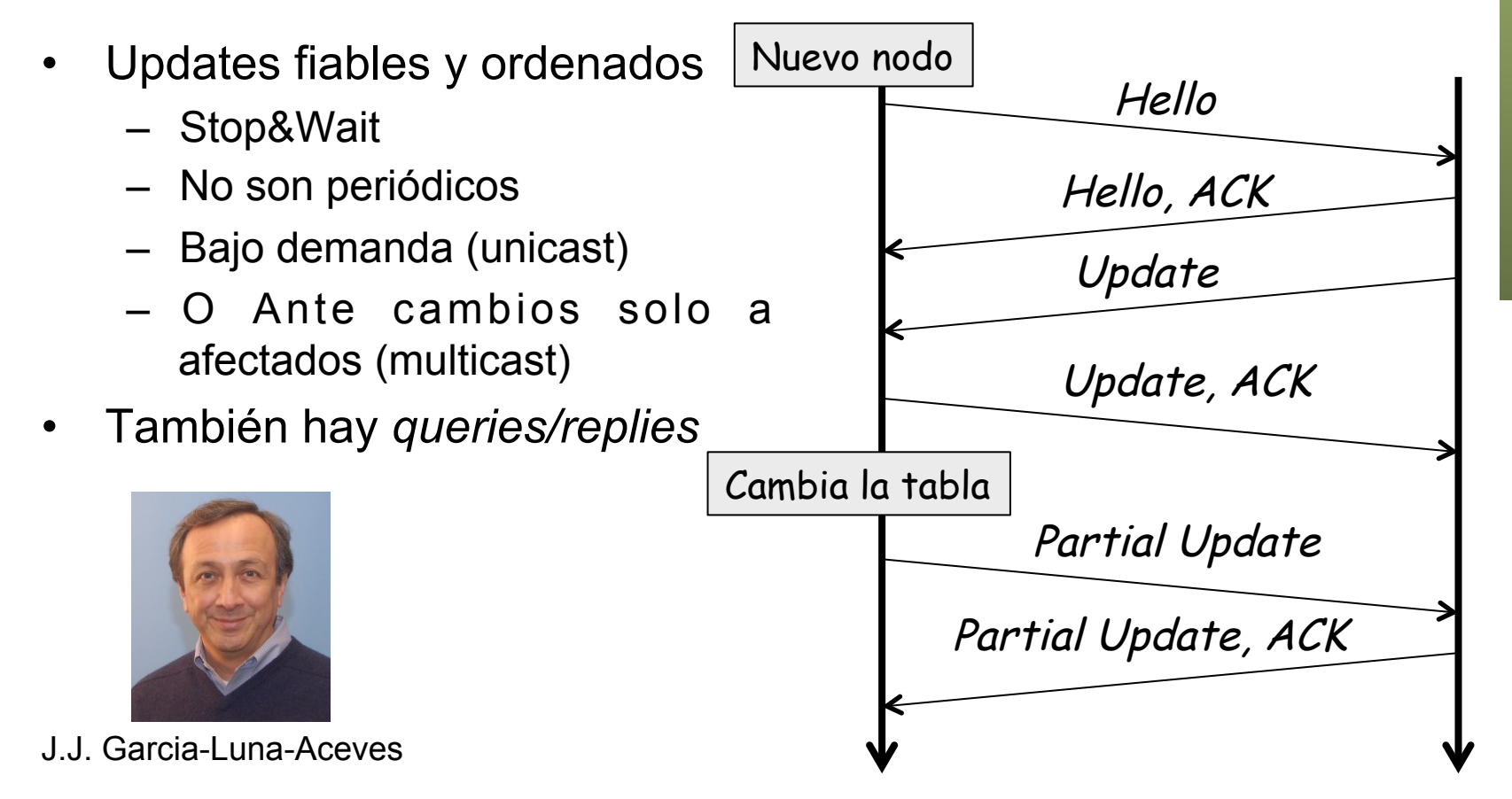

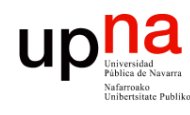

- Tecnologías Avanzadas de Red<br>*Área de Ingeniería Telemática* **Tecnologías Avanzadas de Red** *Área de Ingeniería Telemática*
- La **distancia viable** es la menor al destino (*feasible distance*)
- **Condición de viabilidad**: un vecino la cumple para un destino si la distancia que anuncia es menor que la distancia viable del router (*feasibility condition*)
- Un **sucesor** es un vecino que cumple la condición de viabilidad y tiene el menor coste al destino (*successor*)
- Introduce en la tabla de rutas todos sucesores
- Un **sucesor viable** es un vecino que cumple la condición
- Un sucesor viable anuncia una ruta que no pasa por este nodo (pues el coste es menor) luego anuncia una ruta sin ciclos
- Ejemplo: {A,B}

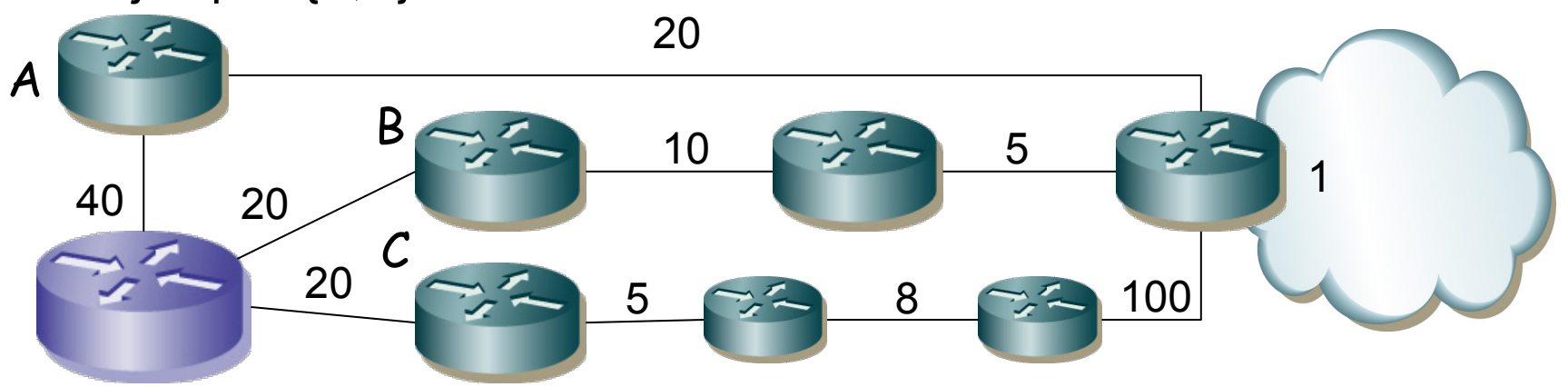

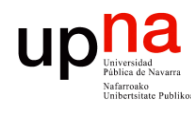

Tecnologías Avanzadas de Red<br>Área de Ingeniería Telemática

### DUAL

- Cada nodo tiene una tabla con todos los nodos y
	- La distancia viable
	- Los sucesores viables y sus distancias anunciadas
	- El coste al destino por cada sucesor viable
	- El interfaz por el que se encuentra cada sucesor viable
	- Estado (activo=recalculando o pasivo)

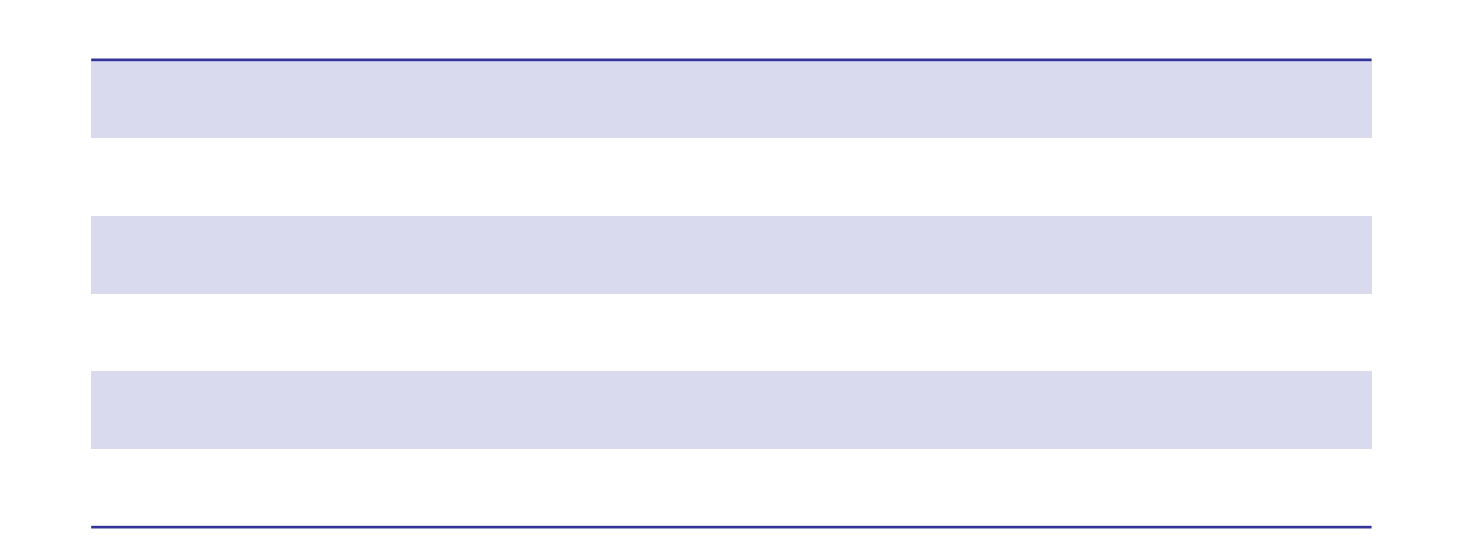

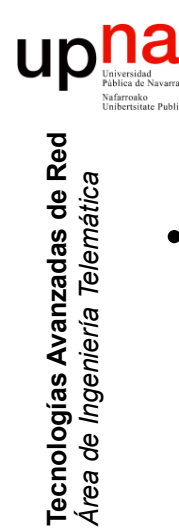

• Si la ruta deja de ser alcanzable por un sucesor pero hay uno viable se cambia a éste (sigue "pasivo") y manda *updates*

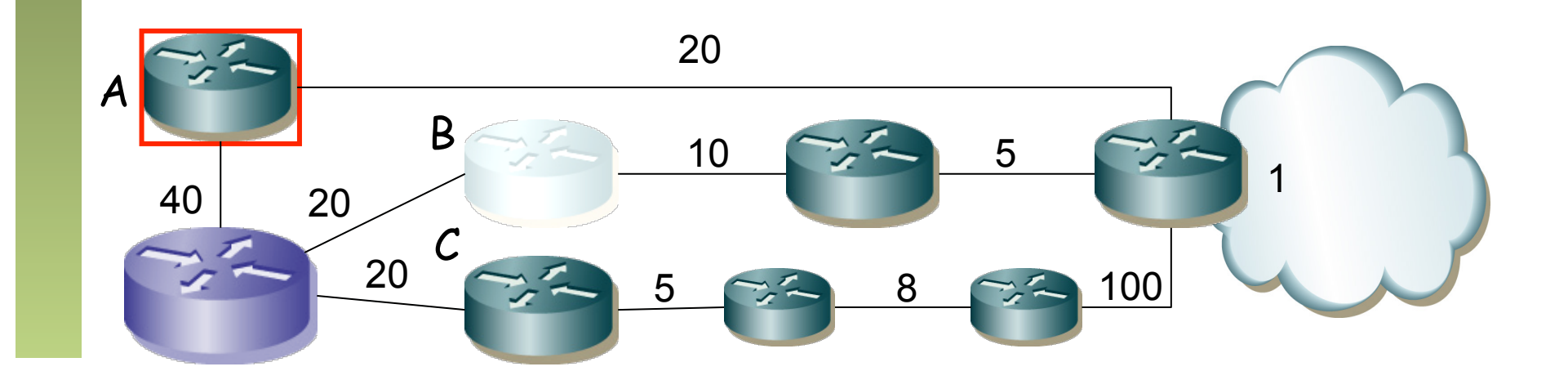

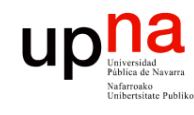

Tecnologías Avanzadas de Red<br>Área de Ingeniería Telemática **Tecnologías Avanzadas de Red** *Área de Ingeniería Telemática*

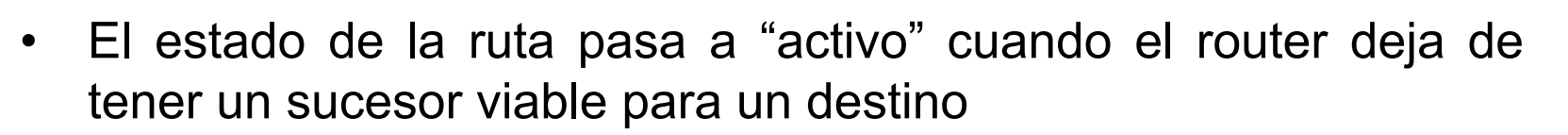

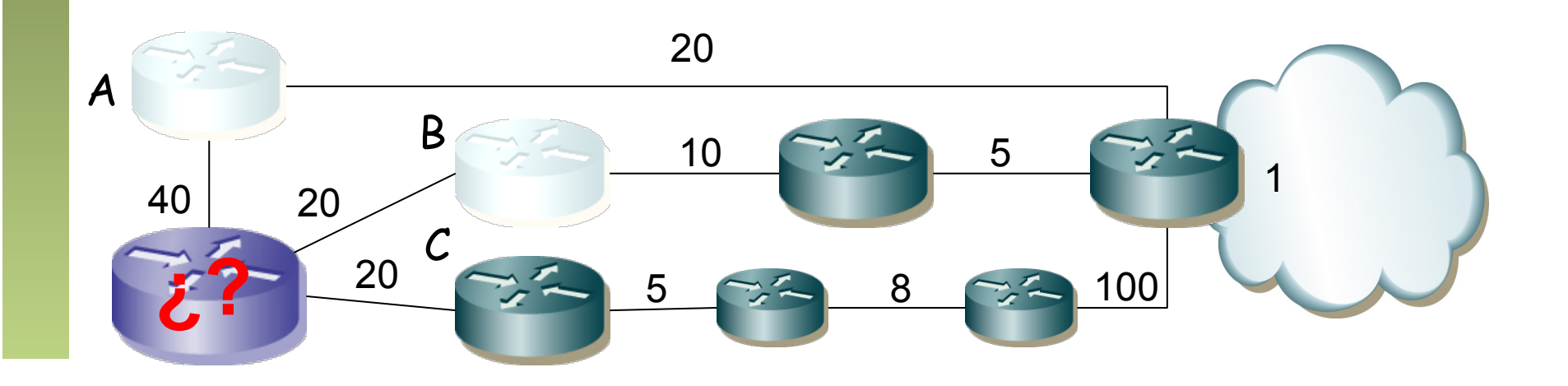

- Al pasar a activo inicia una *diffusing computation*
- En estado activo no puede:
	- Cambiar de sucesor para la ruta
	- Cambiar la distancia que anuncia para la ruta
	- Cambiar la distancia viable de la ruta
	- Iniciar otra *diffusing computation* para esta ruta

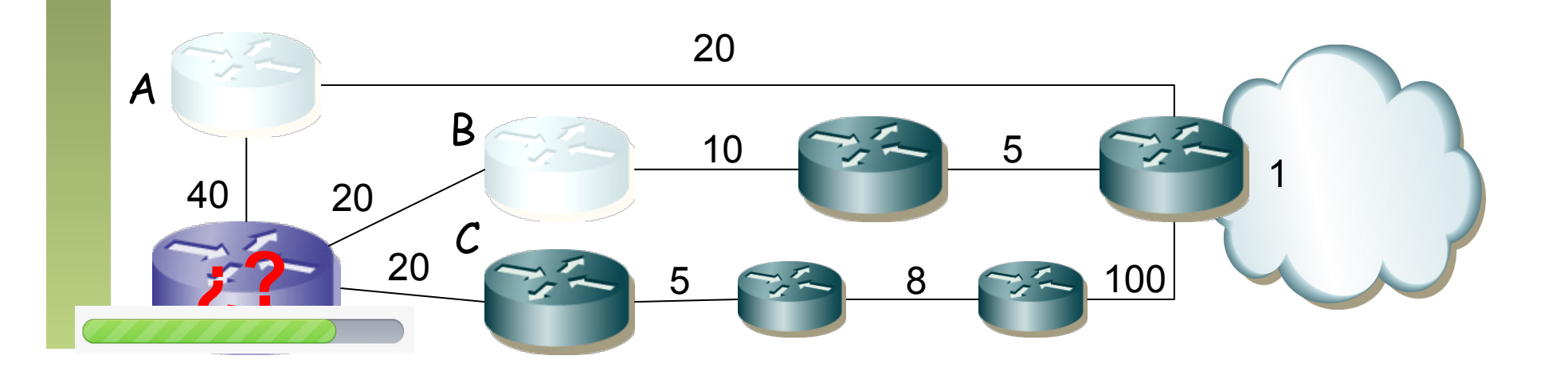

ur

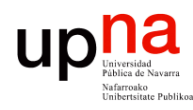

## Diffussing Computation

- Envía *queries* a todos sus vecinos
- Incluye su nueva distancia calculada al destino
- Cada vecino recalcula con esa nueva información
- Si el vecino tiene algún destino viable responde con su mínimo coste
- Si el vecino no tiene destino viable pasa la ruta a "activo" e inicia una *diffusing computation* (. . .)
- Se ha completado cuando se ha recibido respuesta de todos los vecinos (pasa al estado "pasivo")
- Hay un timer para las respuestas y si caduca se elimina al vecino

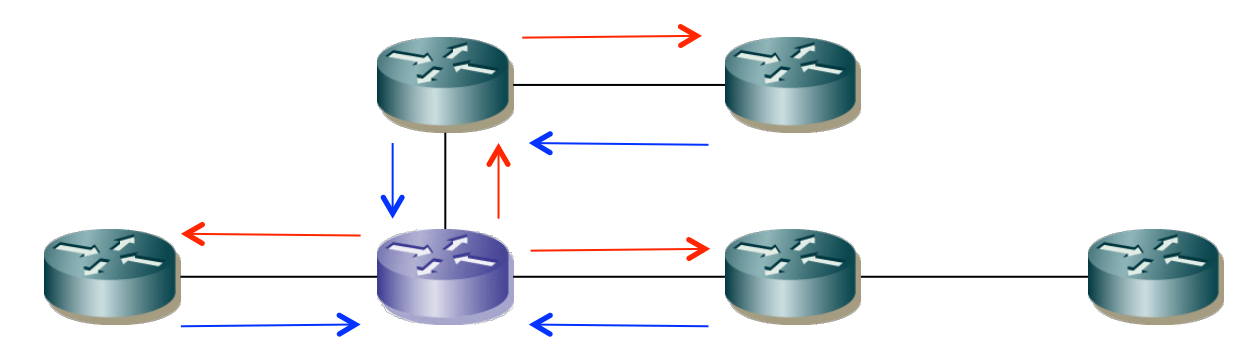

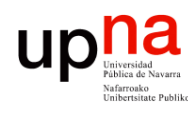

Tecnologías Avanzadas de Red<br>Área de Ingeniería Telemática

### Ejemplo

- Iguales costes
- Supongamos que falla el enlace R1-R2
- R1 tiene otro sucesor viable que es R3
- No hace falta ningún cálculo

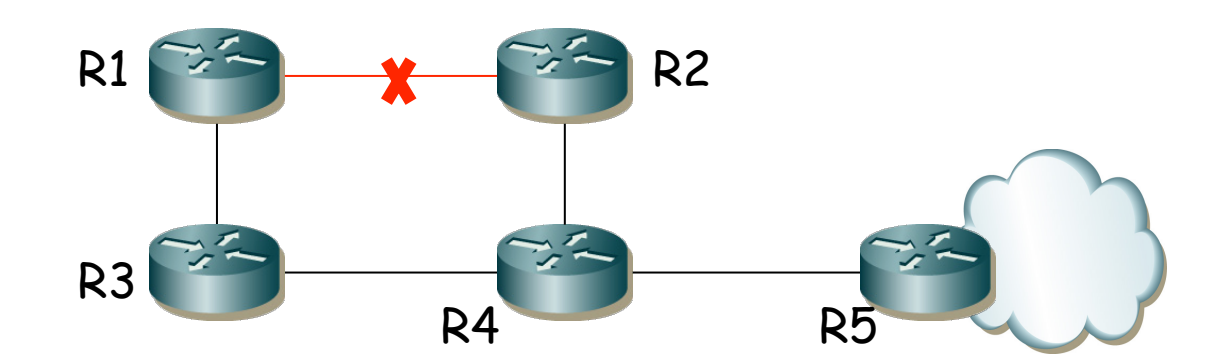

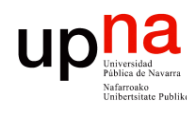

### Ejemplo 2

- Iguales costes
- Supongamos que falla el enlace R2-R4
- R2 no tiene otro sucesor viable así que inicia una computación difusa
- Informa a R1 de que ha perdido a su sucesor (…)
- R1 sí tiene otro sucesor viable, R3
- Cambia a él y le notifica a R2 (…)
- Al recibir respuesta sabe R2 que ha terminado el cálculo por esa rama y puede tomarle como sucesor
- R3 y R4 no han tenido que hacer nada

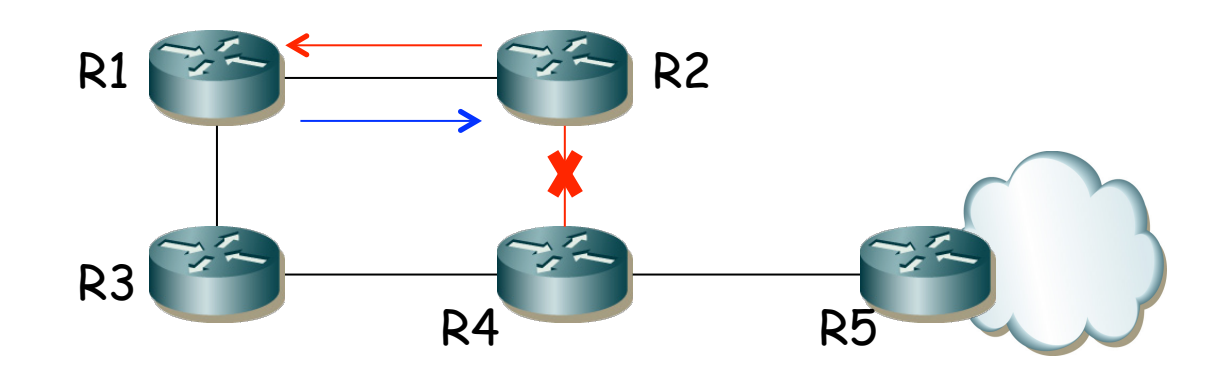

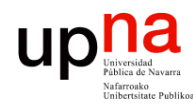

Tecnologías Avanzadas de Red<br>Área de Ingeniería Telemática

### Otras características

- Ante cambios puede generar bastante tráfico en un periodo breve de tiempo
- Propietario
- Toma algunos mecanismos de protocolos *link-state*